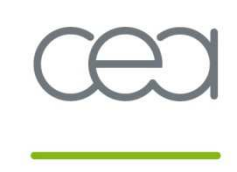

energie atomique · energies alternatives

# **RobinHood Policy Engine**

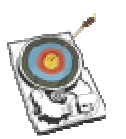

**http://robinhood.sf.net**

### **European Lustre Workshop 2011**

September 26-27, 2011

Thomas LEIBOVICIthomas.leibovici@cea.fr

# **Robinhood in a Nutshell**

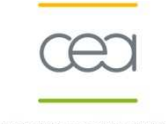

 $\bullet$ 

### **Robinhood is a PolicyEngine**

- **Apply various policies on any POSIX filesystem**
- **Policy rules based on:** 
	- file properties (path, owner, size, modification/access time, …)
	- xattr values
	- Lustre specific: ost\_index, …
- **Entries can be whitelisted**
- **Extra capabilities for Lustre:** 
	- **▶ OST aware**
	- **Exercise Pool aware**
	- $\triangleright$  Lustre 2.x :
		- handle entries by fid
		- process MDT ChangeLogs (no scan needed)
- **Accounting, reporting**
- $\bullet$  **Massively multi-threaded**
	- // scan, // purge, ...
- $\bullet$  **OpenSource**
	- -CeCILL-C: LGPLv3 compatible

## **RobinHood: Big Picture**

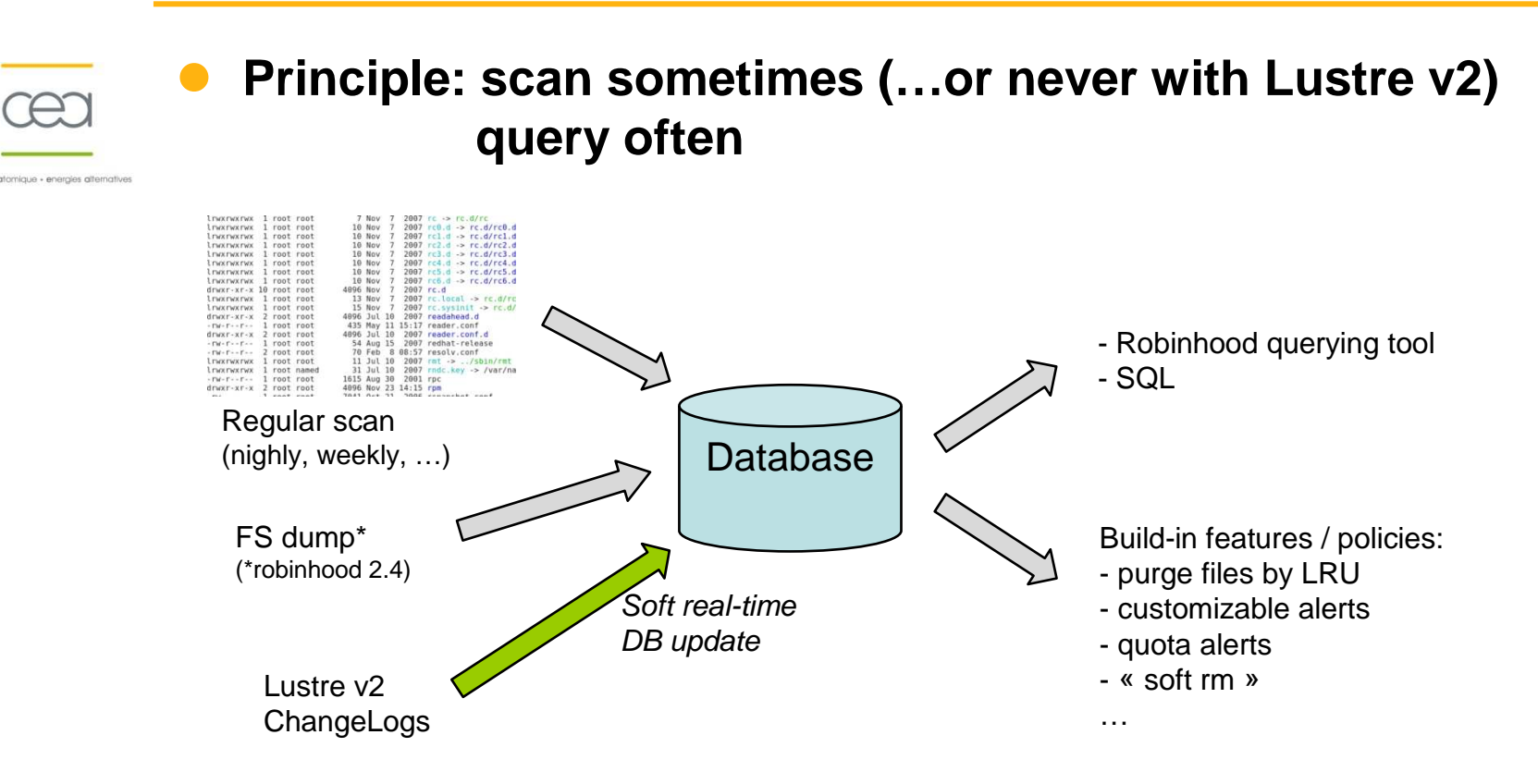

- -Info is always available in DB when needed
- Flexible SQL querying (filters, sort, group, …)
- Searches do not load the filesystem
- DB schema can be optimized for fast customized accounting -
- Soft real-time DB update with Lustre v2 Changelogs

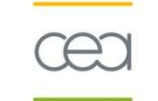

### **Common usages of Robinhood PE:**

- $\bullet$  **Statistics, accounting and monitoring**
	- Stats
	- Alerts

#### $\bullet$ **Managing a scratch filesystem**

- Clean old files / manage file life-time
- **E** Remove whole directories according to policy rules

#### $\bullet$ **Data archiving and HSM binding**

- **E** Archiving policy
- **Purge policy (release disk space)**
- **Deferred removal policy (un-delete)**

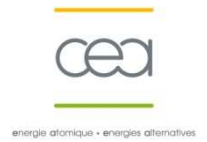

# **Use case 1**

### **Statistics, Accounting and Monitoring**

### **Web interface**

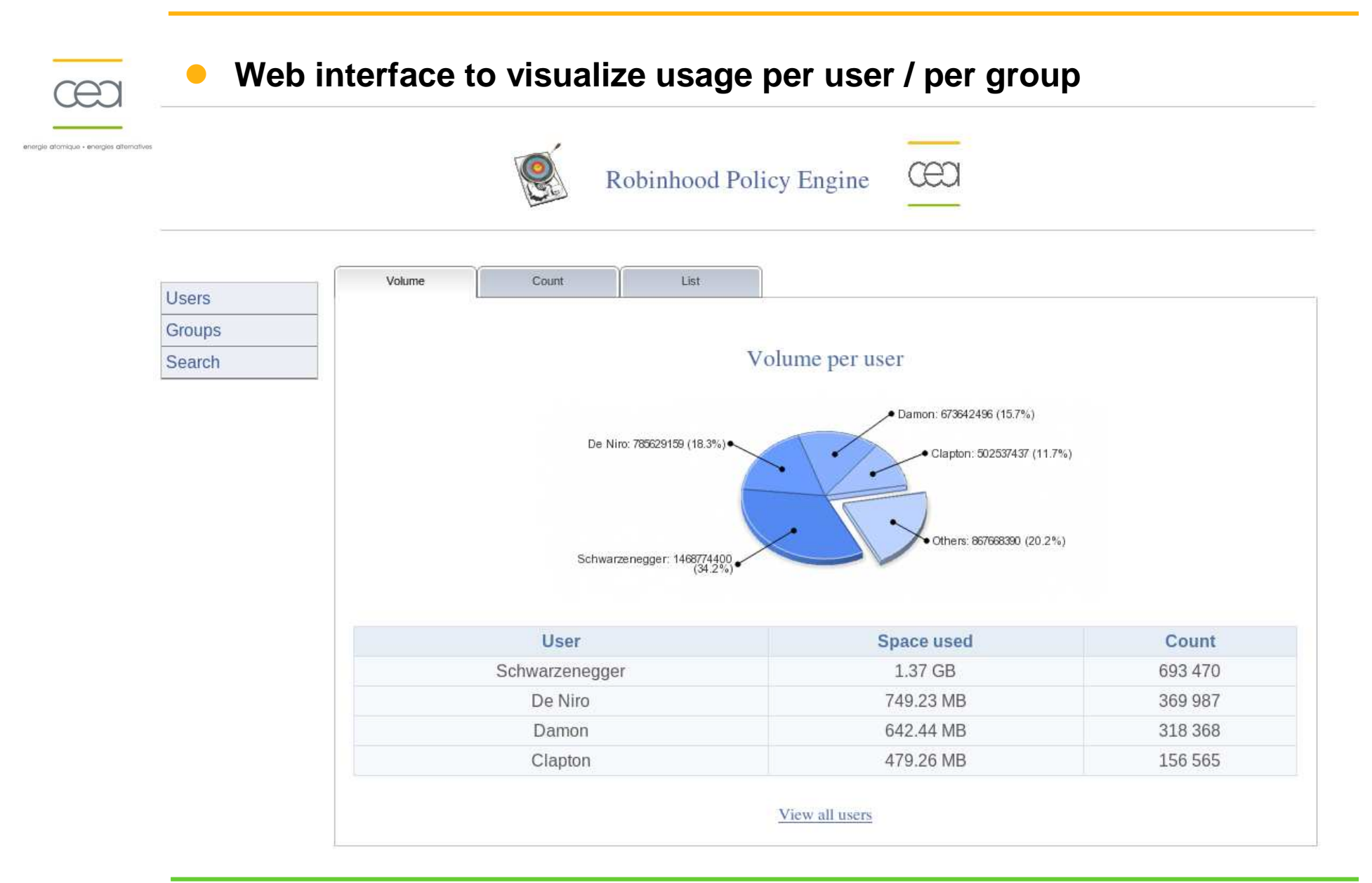

## **Web interface**

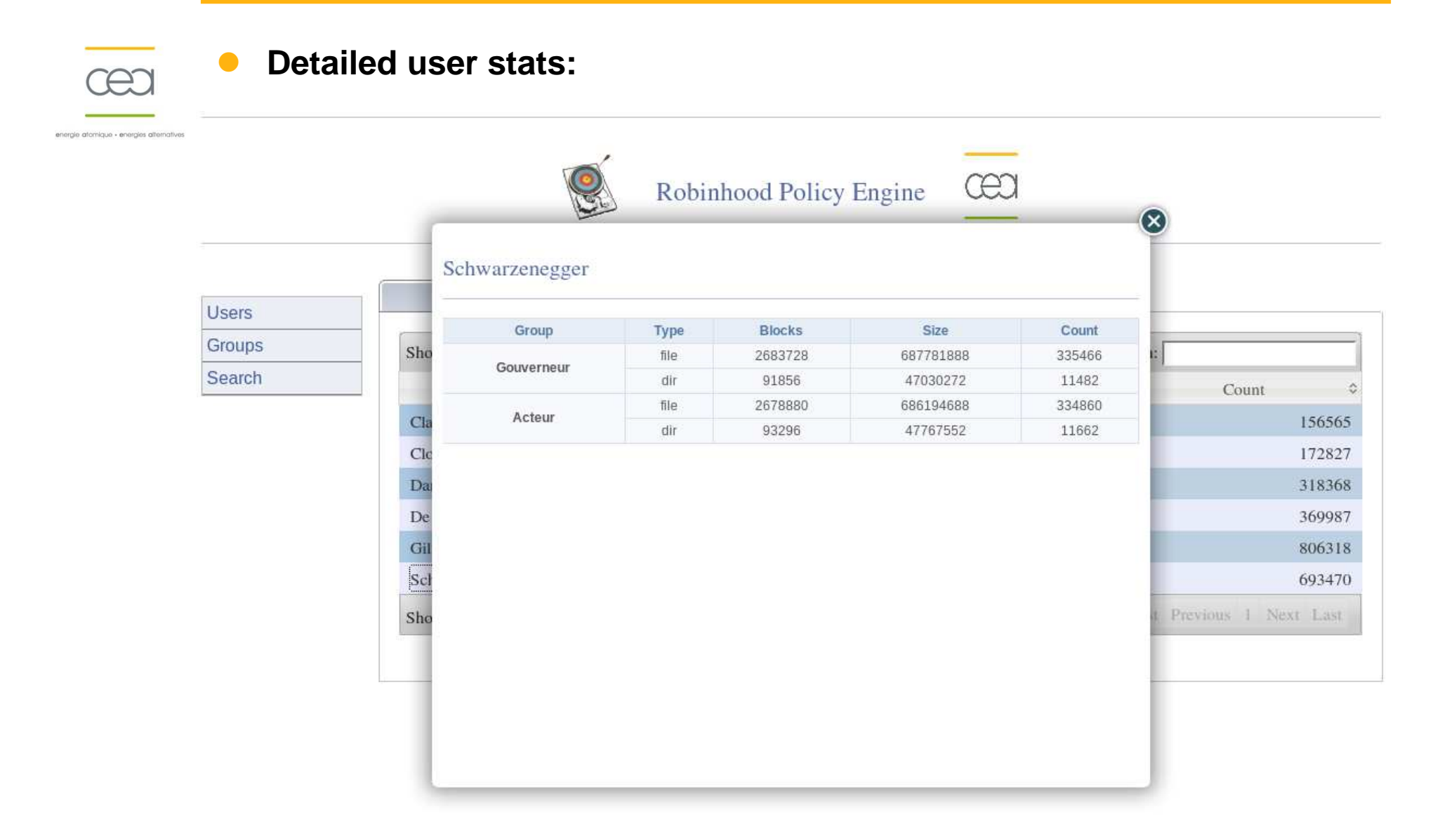

# **Robinhood Reporting Tool**

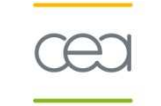

### **More reports available in command-line:**

#### $\bullet$ **Group stats:**

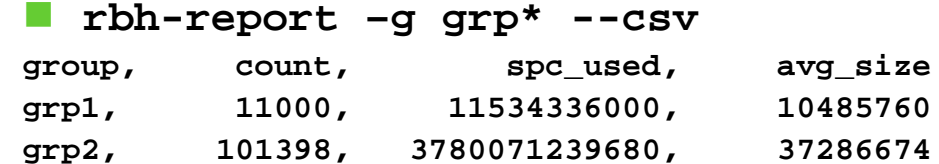

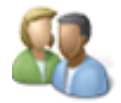

### **Stats per user AND per group:**

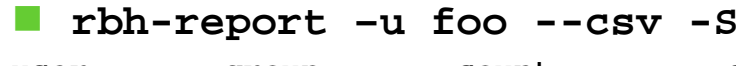

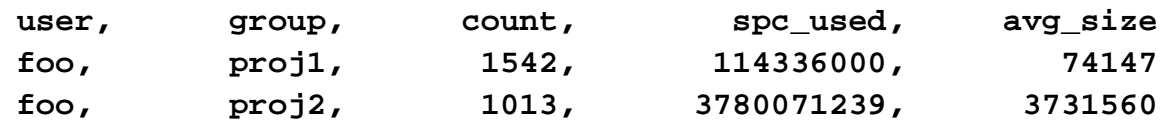

### **FS content summary:**

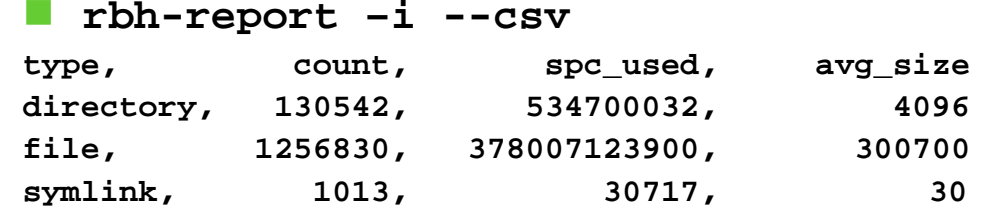

#### $\bullet$ **Possibly filter by directory:**

- **rbh-report –u foo –P '/fs/one\_dir/dir\*'**

# **Robinhood Reporting Tool**

**Several commands we often use:**

- $\bullet$  **Top users (by volume, inodes, avg file size):**
	- **rbh-report –-topusers**
	- **rbh-report –-topusers –-by-count**
	- **rbh-report –-topusers –-by-avgsize**

### Eg:

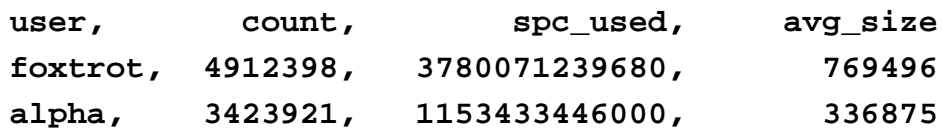

- $\bullet$  **List files per OST:**
	- **rbh-report --dump-ost 96**

#### $\bullet$ **Performance:**

```
All these commands are fast O(1) queries:
\tanctan time rbh-report –i | -u foo | -g grp* | --topusers | ...<br>real 0 \text{ m0.012s}real 0m0.012suser 0m0.003ssys 0m0.005s
```
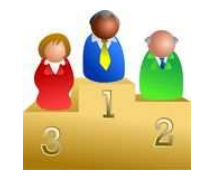

# **Profiling FS Content**

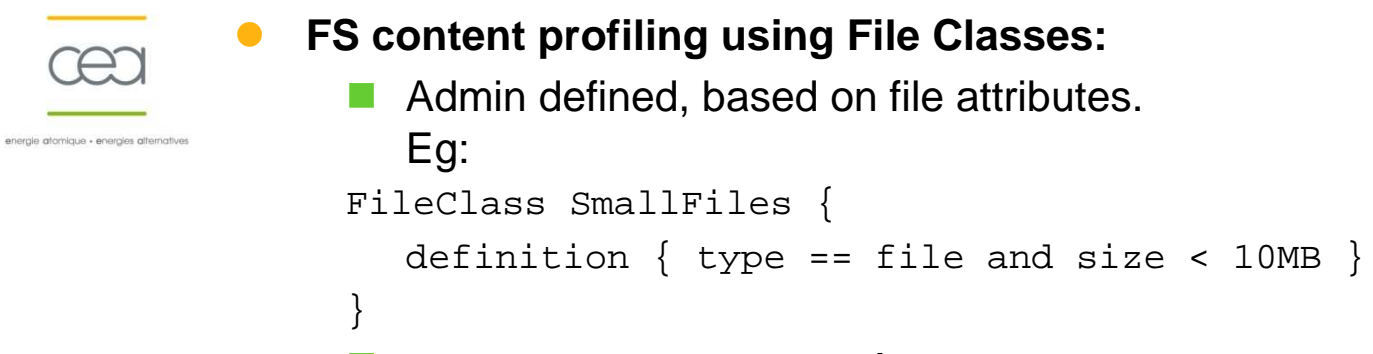

### **rbh-report --classinfo**

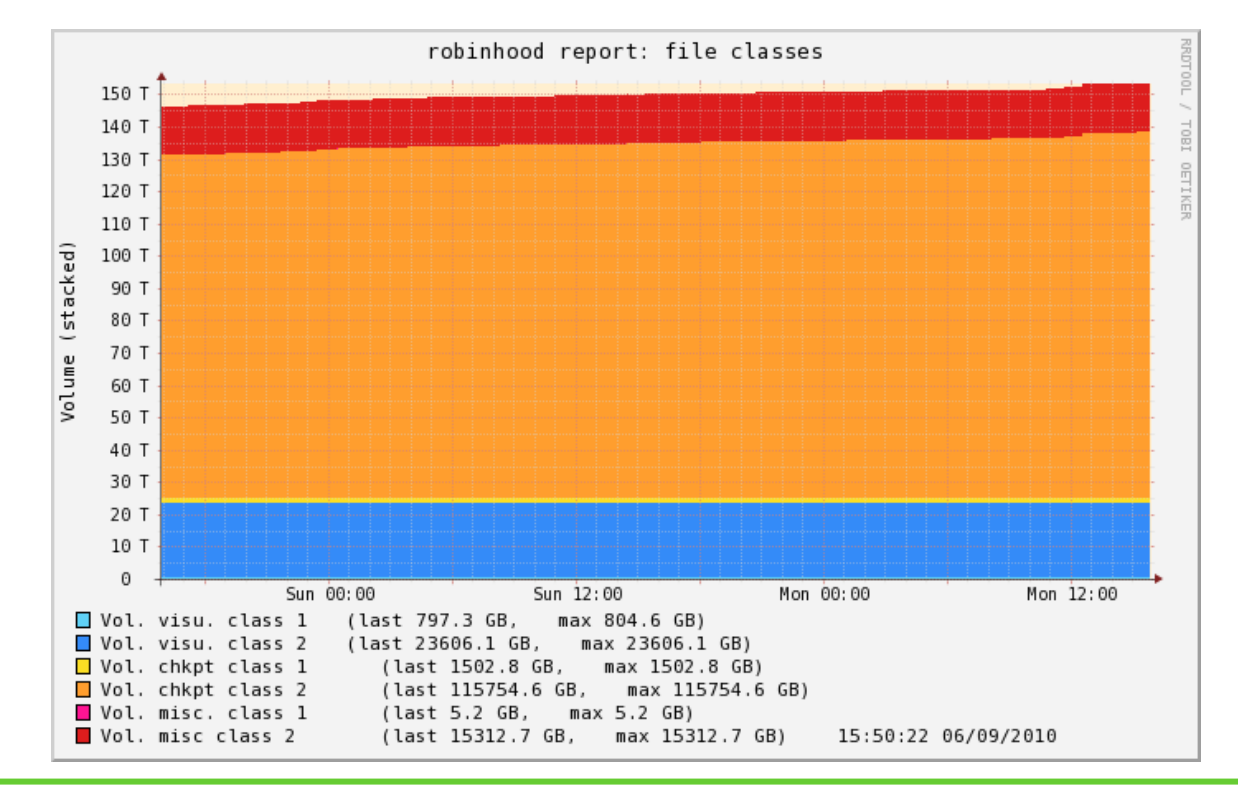

 $\bullet$ 

### **Alert if anormal filesystem entries are found:**

**E** Flexible, attribute-based alert definitions:

```
Alert large_file_in_bad_place {
   type == file
and size > 1TBand tree != "/fs/big_files"}
```
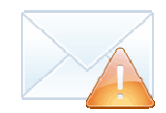

#### $\bullet$ **Real-life use cases:**

- detect wide directories (>100.000k entries)
- detect very deep namespaces ('crazy' code, infinite mkdir loop)
- $\blacksquare$  detect files with size  $==$  ulimit (user hit ulimit)
- detect files in bad locations

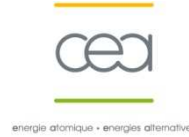

 $\bullet$ 

### **Quota-like alerts**

■ Send mail if a user/group exceeds a given threshold:

```
trigger_on = user_usage(foo*,bar*);
high_threshold_vol = 20TB;
notify = TRUE;
```
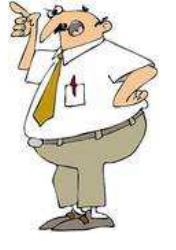

Based on volume or inode count

#### $\bullet$ **Real-life use cases:**

- **Filesystems that don't have the quota feature**
- **E** ...or if the feature is unstable
- As a complement to the quota feature (to get mail notifications)

# **Load Profiling**

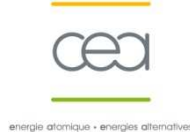

 $\bullet$ 

**Changelog stats** (Lustre 2.x and robinhood >= 2.3.3)

**Display current load profile on the filesystem:** 

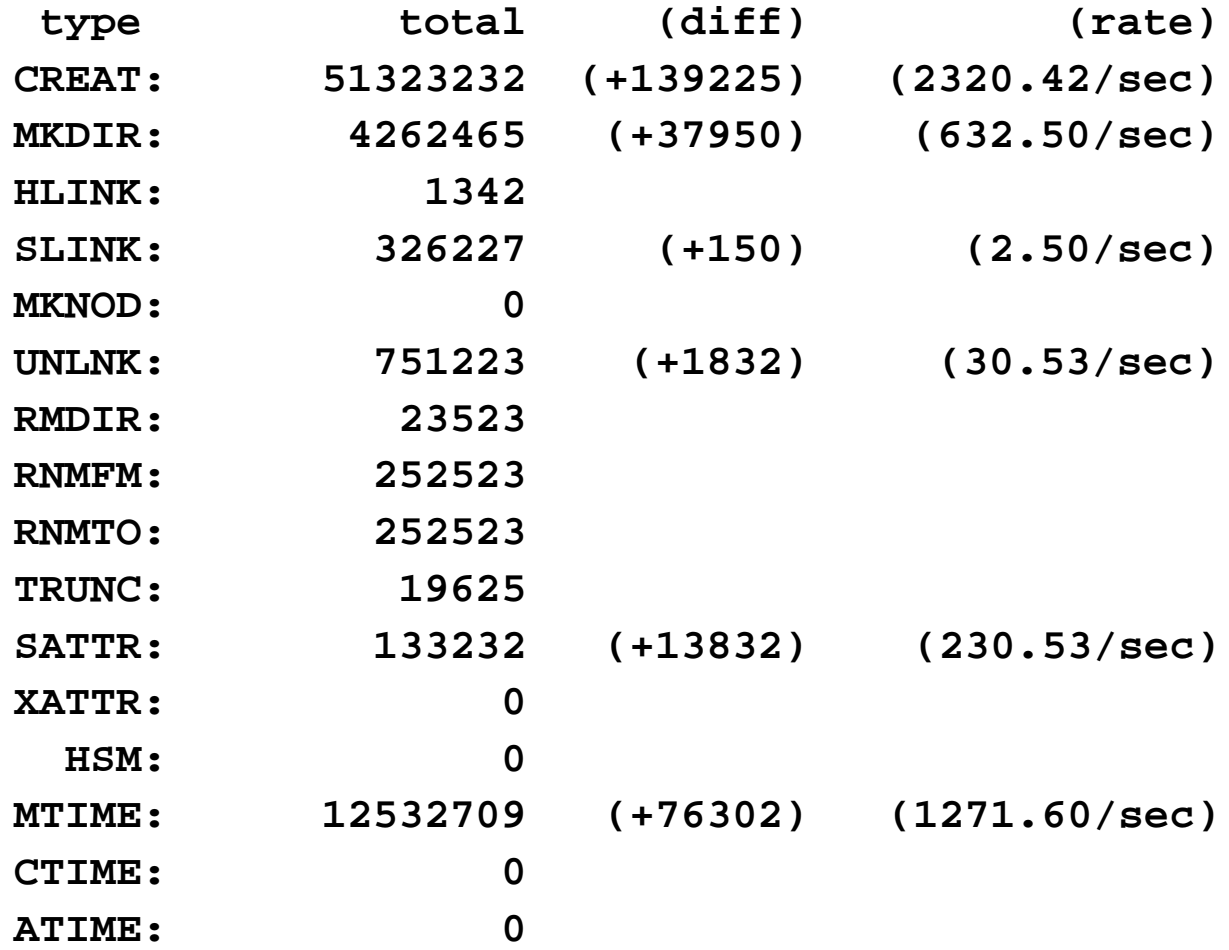

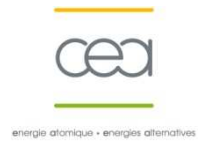

# **Use case 2**

# **Managing scratch FileSystems**

# **Interest of Purge Policies**

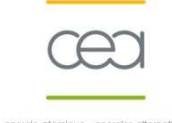

 $\bullet$ 

### **Clean temporary files/directories**

- Cleanup after code run (lifetime: few hours)
- Cleanup after simulation (lifetime: several months)
- Clean old krb tickets, logs, core dumps, crash dumps, …
- Policies based on file properties (attributes, path, xattrs, ...) -

#### $\bullet$ **Limit usage per user / per group**

**Purge trigger based on user/group usage:**<br>Fa: Eg:Purge old unused files of user 'foo' when it exceeds

10TB or 100k inodes

#### $\bullet$ **Purge files per OST**

**La Useful before unconfiguring device or OSS** 

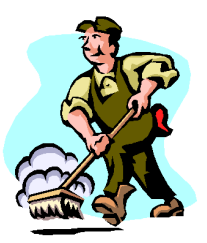

# **Interest of Purge Policies**

 $\bullet$ 

### **Avoid 'No space left on device' errors caused by full OSTs**

- Trigger purge if an OST exceeds a given threshold
- Only purge files on this OST
- Purge files by LRU until OST usage is under a given threshold
- -Files can be whitelisted, kept longer than others, …

#### $\bullet$ **Common example:**

- -Very big file with small stripe\_count fills an OST
- **Example of policy to fix that:** 
	- ▶ Whitelist empty files
	- on OST full:
		- purge files > 500GB after 1h
		- **Purge other files after 12h**
	- The guilty big file(s) won't cause other recent files to be purged

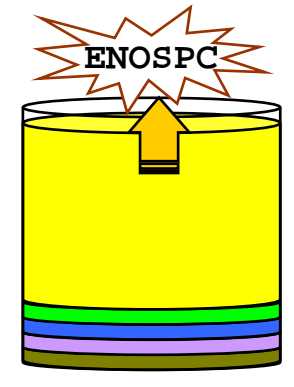

**OST** 

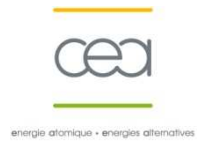

# **Use case 3**

### **Data archiving / HSM binding**

# **Data Archiving**

 $\bullet$ 

### **Robinhood schedules mass file archiving**

- Copy modified files to external storage
- Flow control:
	- max simultaneous copies
	- ► max volume / max count per N min window
- **Department Concernsion** 
	- **Files can be ignored (i.e. not archived)**
	- $\triangleright$  important files can be copied sooner than others
	- Can specify backend-specific hints:
		- ► Eg. Write files > 10G to Storage Class #4 Write files of group G1 to tape pool TP1

#### $\bullet$ **Interest:**

- Backup filesystem data
- Disaster recovery
- -Un-delete
- Lustre-HSM

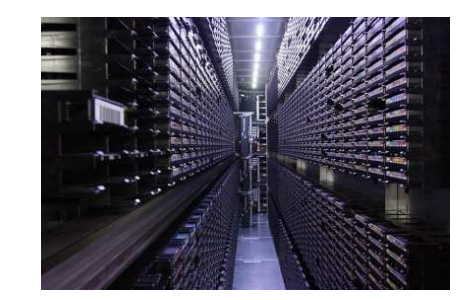

## **With and Without Lustre-HSM**

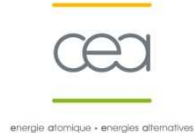

 $\bullet$ 

### **Data archiving and HSM-binding:**

- Lustre 2.x without Lustre-HSM (backup only):
	- $\triangleright$  Detect file modification : compare mtime/size with the archived file (not 100% safe)
	- **► Cannot release disk space**
	- **▶ Undelete and disaster recovery**
- with Lustre-HSM (Lustre 2.?):
	- $\triangleright$  Dirty bit: Lustre built-in (safe)
	- Robinhood schedules Lustre-HSM 'archive', 'release' and 'hsm remove' operations
	- Automatic data recall: Lustre built-in
	- **► Undelete and disaster recovery**

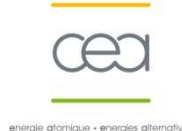

 $\bullet$ 

### **Robinhood keeps track of file removal:**

- **L** using changelog (UNLINK record)
- **lacks** if a file disappears between 2 scans

#### $\bullet$ **If an archived file is deleted in Lustre:**

- **E** Robinhood doesn't immediately perform removal in the backend storage
- **E** Configurable delay for deferred removal
- **During this delay, the file can be un-deleted**

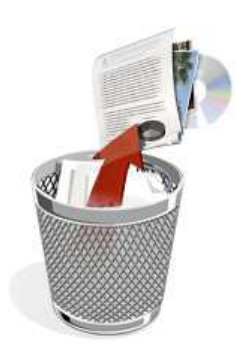

## **Archiving Statistics**

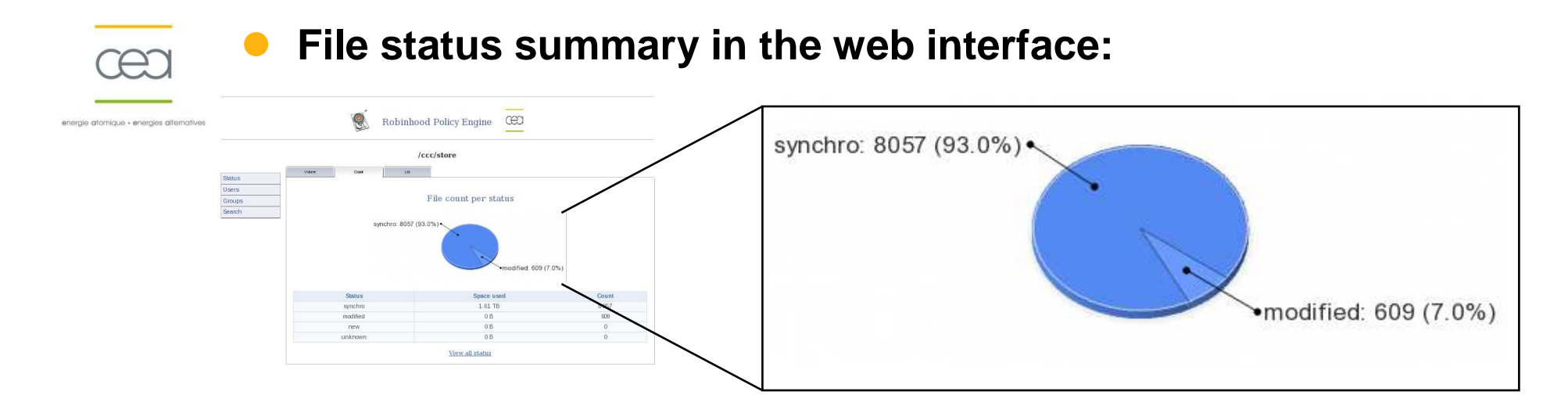

#### $\bullet$ **Monitoring data flows** (output of rbh-report):

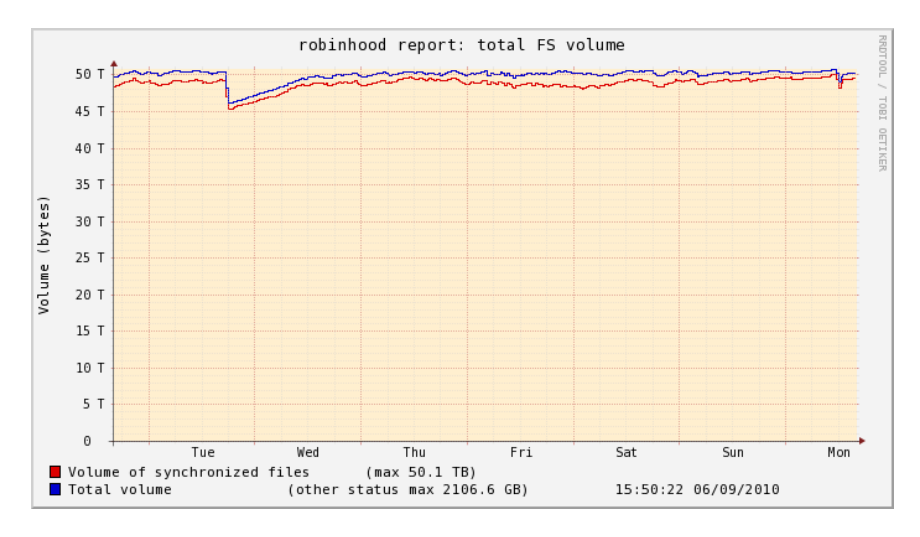

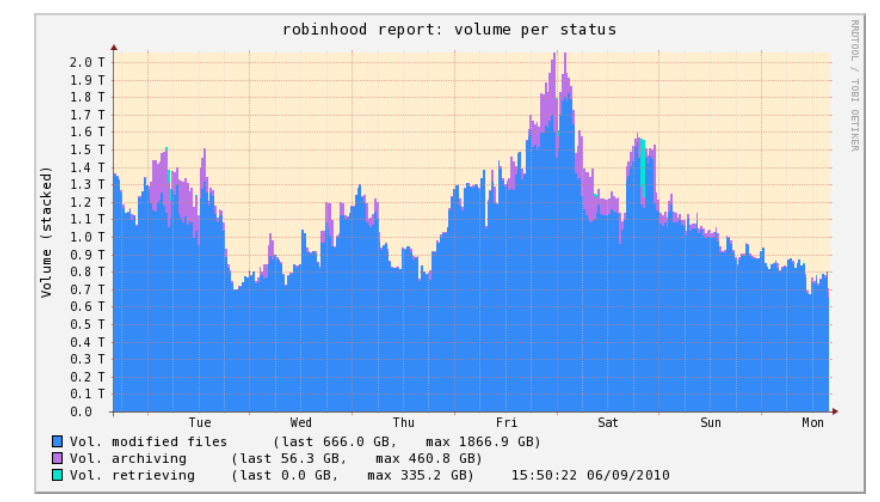

CEA/DAM

### **Roadmap**

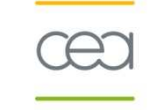

#### $\bullet$ **Current version is 2.3.2**

### **Incoming features:**

- $\bullet$  **Bulk import of FS entry lists** (v2.4)
	- Import lists generated by the filesystem (e2scan, dmscanfs, ...)

#### $\bullet$ **find and du clones using robinhood's DB** (rbh-du, rbh-find)

- Faster
- **La** Unload the filesystem
- **Add more stats to the web interface**  $\bullet$
- $\bullet$  **Interface with end-users**
	- Web interface: make it possible to monitor their own usage
	- Send advices/warnings/alerts directly to file owners

#### $\bullet$ **New policies:**

- **D** Pool/OST migration policy
- User-defined: use robinhood to schedule any action on FS entries

#### $\bullet$ **Take a look at NOSQL databases**

- **Scale over billions of entries**
- **Process higher FS event rates**

# **Wrap up**

 $\bullet$ 

### **Keep an eye on your filesystem content to ensure a good Quality of Service**

- **La** Identify main resource consumers
- **Detect 'crazy' codes**
- -Watch harmful behaviors
- Storage resource sizing
- $\bullet$  **Unload your filesystem / optimize your searches**
	- **Replace find-based scripts by SQL queries to robinhood DB**
- $\bullet$ **Apply fair and flexible purge policies efficiently**

#### $\bullet$ **Save your filesystem data:**

**data archiving and 'undelete'** 

### **Get started here: http://robinhood.sf.net**

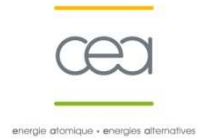

# **RobinHood Policy Engine**

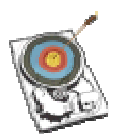

**http://robinhood.sf.net**

### **European Lustre Workshop 2011**

September 26-27, 2011

Thomas LEIBOVICIthomas.leibovici@cea.fr

CEA/DAM

European Lustre Workshop 2011